Home > Drills Added To m-Fin EXPENDITURE TYPE SUMMARY

## Drills Added To m-Fin EXPENDITURE TYPE SUMMARY [1]

October 9, 2014 by Carl Sorenson [2]

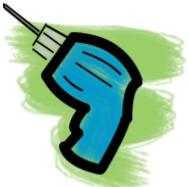

m-Fin EXPENDITURE TYPE SUMMARY improvements are ready for you to test in Cognos QA. Actuals amounts are drillable and we've added single speedtype mode [3].

OUC testing is already complete and so we are hoping to migrate it to production soon. [Migrated to production Oct 2014]

Source URL:https://www.cu.edu/blog/m-fin/drills-added-m-fin-expenditure-type-summary

## Links

[1] https://www.cu.edu/blog/m-fin/drills-added-m-fin-expenditure-type-summary [2] https://www.cu.edu/blog/m-fin/author/1555 [3] https://www.cu.edu/blog/m-fin/2011/08/23/single-speedtypemode